#### **BAB III**

# **METODE PENELITIAN**

## **3.1 Tempat dan Waktu Penelitian**

Penelitian ini dilakukan di SMK Negeri 1 Sukabumi yang beralamatkan Jl. Kabandungan No. 90 Tlp. (0266) 222305 Fax. (0266) 233552 Sukabumi 43114. Waktu penelitian ini dilakukan antara bulan April – Juni 2012.

#### **3.2 Metode Penelitian**

Metode penelitian merupakan cara pemecahan masalah penelitian yang dilaksanakan secara terencana dan cermat dengan maksud mendapatkan fakta dan kesimpulan agar dapat memahami, menjelaskan, meramalkan, dan mengendalikan keadaan.

Menurut Sugiyono (2012:6), mengatakan bahwa :

Metode penelitian pendidikan dapat diartikan sebagai cara ilmiah untuk mendapatkan data yang falid dengan tujuan dapat ditemukan, dikembangkan, dan dibuktikan, suatu pengetahuan tertentu sehingga pada gilirannya dapat digunakan untuk memahami, memecahkan, dan mengantisipasi masalah dalam bidang pendidikan.

**Kartika Dewi Djunaedi, 2012** Dalam melaksanakan suatu penelitian, seseorang peneliti harus menentukan menentukan metode apa yang akan dipakai karena menyangkut langkah-langkah yang harus dilakukan untuk mengarahkan dan sebagai pedoman dan acuan dalam kegiatan penelitian. Dengan pemilihan dan penentuan metode yang dipergunakan dalam suatu penelitian akan sangat berguna bagi peneliti karena akan membantu dalam mencapai tujuan penelitiannya. Pemilihan metode

ini didasarkan permasalahan yang ada, objek yang diteliti, variabel yang diteliti serta keterkaitannya dalam objek, dan tujuan penelitian mengenai pengaruh persepsi siswa tentang penerapan sistem pembelajaran *moving class* terhadap motivasi belajar siswa.

Metode penelitian yang akan digunakan adalah metode desktiptif dengan pendekatan kuantitatif. Karena permasalahan aktual dalam penelitian ini berlangsung sebagaimana adanya pada saat penelitian dilaksanakan karena gejala dan peristiwanya telah ada, sehingga peneliti hanya perlu mendeskripsikan saja.

Menurut Sugiyono (2012:8), mengemukakan bahwa :

Pendekatan kuantitatif dapat diartikan sebagai metode penelitian yang berlandaskan pada filsafat positivism, digunakan untuk meneliti pada populasi atau sampel tertentu, pengumpulan data menggunakan instrument penelitian, analisis data bersifat kuantitatif atau statistik, dengan tujuan untuk menguji hipotesis yang telah ditetapkan.

Dengan metode penelitian deskriptif ini menggambarkan secara utuh dan tanpa manipulasi untuk mendapatkan gambaran dan hasil ukur yang akurat. Sedangkan dengan pendekatan kuantitatif dapat ditentukan sebarapa besar pengaruh antara variabel satu dengan yang lain, sebut saja persepsi siswa tentang penerapan sistem pembelajaran *moving class* dengan motivasi belajar siswa.

### **3.3 Teknik Pengambilan Sampel**

#### **3.3.1 Populasi**

Populasi adalah keseluruhan obyek penelitian. Sugiyono (2007:61) mengemukakan bahwa "Populasi adalah wilayah generalisasi yang terdiri atas

obyek atau subyek yang mempunyai kualitas dan karakteristik tertentu yang ditetapkan oleh peneliti untuk dipelajari dan kemudian ditarik kesimpulannya".

Riduwan (2011:54) mengemukakan bahwa "Populasi merupakan objek atau subjek yang berada pada suatu wilayah dan memenuhi syarat-syarat tertentu berkaitan dengan masalah penelitian".

Dari pengertian di atas dapat disimpulkan bahwa populasi adalah keseluruhan subjek penelitian atau totalitas kelompok subjek, baik manusia, gejala, nilai, benda-benda atau peristiwa yang menjadi sumber data untuk suatu penelitian. Jadi populasi pada prinsipnya adalah semua anggota kelompok manusia, peristiwa, atau benda yang tinggal bersama dalam suatu tempat dan secara terencana menjadi target kesimpulan dari hasil akhir suatu penelitian. Sedangkan populasi yang digunakan dalam penelitian ini adalah Program Keahlian Teknik Bangunan di SMK Negeri 1 Sukabumi yang terdiri dari 2 kompetensi keahlian yaitu Teknik Konstruksi Batu Beton dan Teknik Gambar Bangunan. Berdasarkan hasil studi pendahuluan, peneliti memperoleh data bahwa jumlah populasi adalah :

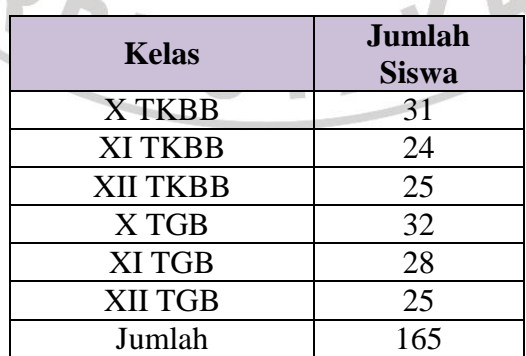

**Tabel 3.1 Jumlah Siswa Program Keahlian Teknik Bangunan**

Sumber : SMK Negeri 1 Sukabumi

## **3.3.2 Sampel Penelitian**

Yang dimaksud dengan sampel menurut Sugiyono (2007:62) adalah:

Sampel adalah bagian dari jumlah dan karakteristik yang dimiliki populasi tersebut. Bila populasi besar, dan peneliti tidak mungkin mempelajari semua yang ada pada populasi, misalnya karena keterbatasan dana, tenaga dan waktu, maka peneliti dapat menggunakan sampel yang diambil dari populasi itu. Apa yang dipelajari dari populasi itu, kesimpulannya akan dapat diberlakukan untuk populasi.

Untuk penelitian ini teknik penarikan sampel menggunakan *Simple* 

*Random Sampling* yaitu cara pengambilan sampel dari anggota populasi dengan

menggunakan acak tanpa memperhatikan strata (tingkatan) dalam anggota

populasi tersebut.

Arikunto (2006:134) mengatakan bahwa:

Teknik sampling ini diberi nama demikian karena di dalam pengambilan sampelnya, peneliti "mencampur" subjek-subjek di dalam populasi sehingga semua objek dianggap sama. Dengan demikian maka peneliti memberi hak yang sama kepada setiap subjek untuk memperoleh kesempatan (*chance*) dipilih menjadi sampel. Oleh karena hak setiap subjek sama, maka peneliti terlepas dari perasaan ingin mengistimewakan satu atau beberapa subjek untuk dijadikan sampel.

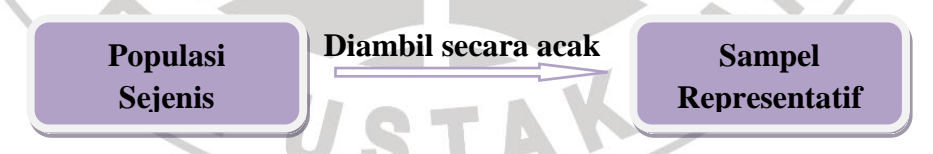

**Gambar 3.1** *Simple Random Sampling* **(Riduwan, 2011:58)**

Sedangkan Arikunto (2006:134) mengemukakan bahwa:

Untuk sekedar ancer-ancer, maka apabila subjeknya kurang dari 100, lebih baik diambil semua sehingga penelitiannya merupakan penelitian populasi. Tetapi, jika jumlah subjeknya besar, dapat diambil antara 10%- 15% atau 20%-25% atau lebih, tergantung setidak-tidaknya dari a). Kemampuan peneliti dilihat dari segi waktu, tenaga dan dana, b) Sempit

#### **Kartika Dewi Djunaedi, 2012**

atau wilayah penelitian dari setiap subjek, karena hal ini menyangkut banyak sedikitnya data dan c) Besar atau kecilnya resiko yang ditanggung oleh peneliti.

Sampel yang digunakan dalam penelitian ini adalah sebagian dari populasi

siswa Program Keahlian Teknik Bangunan dengan jumlah populasi 165 siswa yang terbagi dalam enam kelas dan jumlah sampel yang diambil pada masingmasing kelas adalah sebanyak 35%, dengan rincian sebagai berikut :

| <b>Kelas</b>                  | <b>Jumlah Populasi</b> | <b>Jumlah Sampel</b>  |  |  |  |  |
|-------------------------------|------------------------|-----------------------|--|--|--|--|
| <b>X TKBB</b>                 | 31                     | $35\% \times 31 = 11$ |  |  |  |  |
| <b>XI TKBB</b>                | 24                     | $35\% \times 24 = 8$  |  |  |  |  |
| <b>XII TKBB</b>               | 25                     | $35\% \times 25 = 9$  |  |  |  |  |
| X TGB                         | 32                     | $35\% \times 32 = 11$ |  |  |  |  |
| <b>XI TGB</b>                 | 28                     | $35\% \times 28 = 10$ |  |  |  |  |
| <b>XII TGB</b>                | 25                     | $35\% \times 25 = 9$  |  |  |  |  |
| Jumlah                        | 165                    | 58                    |  |  |  |  |
| Sumber: SMK Negeri 1 Sukabumi |                        |                       |  |  |  |  |
|                               |                        |                       |  |  |  |  |

**Tabel 3.2 Jumlah Sampel Penelitian**

# **3.4 Variabel dan Paradigma Penelitian**

# **3.4.1 Variabel Penelitian**

"Variabel penelitian adalah suatu atribut atau sifat atau nilai dari orang, obyek atau kegiatan yang mempunyai variasi tertentu yang ditetapkan oleh peneliti untuk dipelajari dan kemudian ditarik kesimpulannya" (Sugiyono. 2007:3).

Terdapat dua variabel dalam penelitian ini yaitu variabel bebas *(Independen)* dan variabel terikat *(Dependen)*. Penjelasannya sebagai berikut

*1.* Variabel bebas *(Independen)* adalah variabel penyebab atau diduga memberikan suatu pengaruh atau efek terhadap peristiwa. Variabel yang

**Kartika Dewi Djunaedi, 2012** Pengaruh Persepsi Siswa...

Universitas Pendidikan Indonesia | repository.upi.edu

mempengaruhi atau yang menjadi sebab perubahannya atau timbuknya variabel terikat.

*2.* Variabel terikat *(Dependen)* adalah variabel yang dipengaruhi atau yang menjadi akibat, karena adanya variabel bebas.

Bersarkan pengertian di atas, maka variabel dalam penelitian ini adalah :

- 1. Variabel bebas (Variabel X) adalah persepsi siswa tentang penerapan sistem pembelajaran *moving class* pada Program Keahlian Teknik Bangunan di SMK Negeri 1 Sukabumi.
- 2. Variabel terikat (Variabel Y) adalah motivasi belajar siswa.

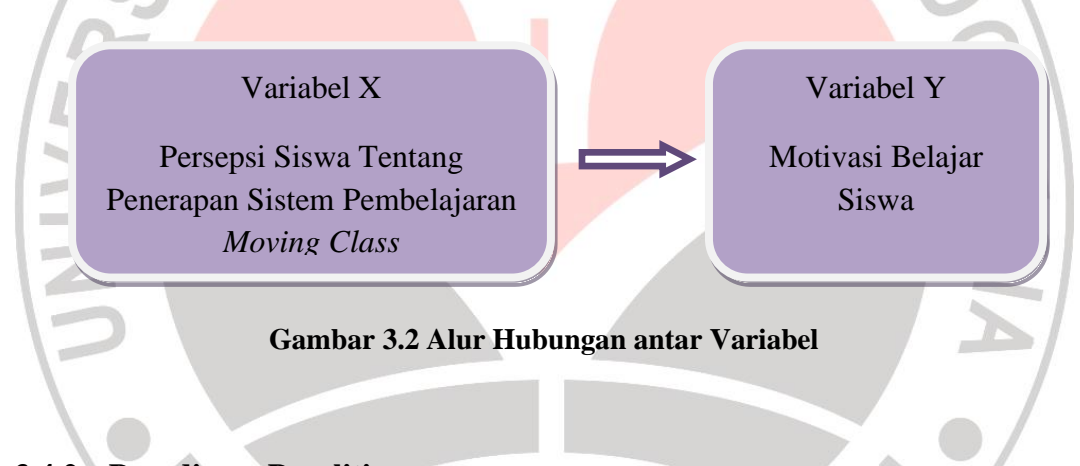

# **3.4.2 Paradigma Penelitian**

Paradigma penelitian diartikan sebagai pola pikir yang menunjukkan hubungan antara variabel yang akan diteliti yang sekaligus mencerminkan jenis dan jumlah rumusan masalah yang perlu dijawab melalui penelitian, teori yang digunakan untuk merumuskan hipotesis, jenis dan jumlah hipotesis, dan teknik statistik yang digunakan (Sugiyono, 2007:8).

Paradigma penelitian ini adalah sebagai berikut :

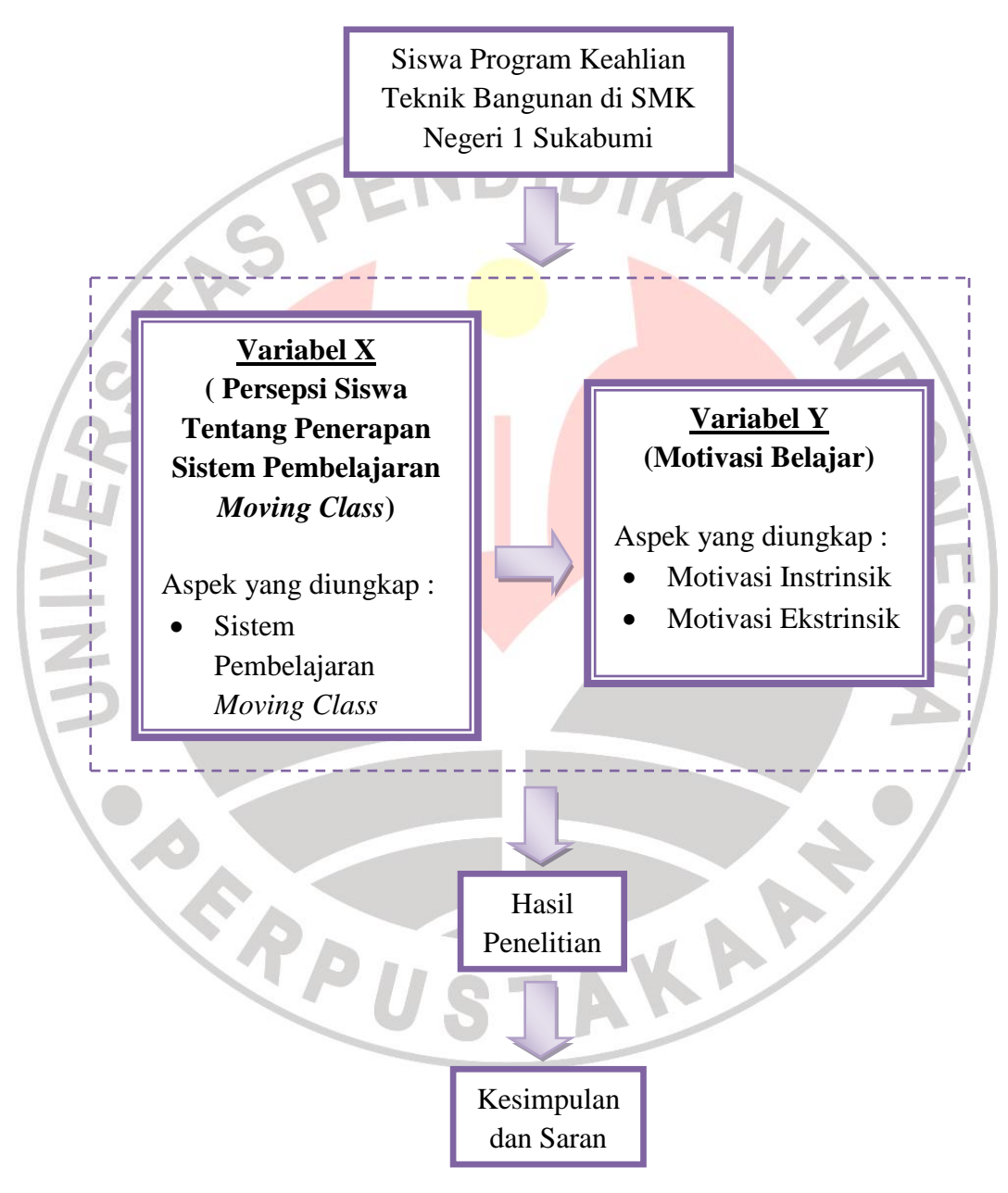

# **Gambar 3.3 Paradigma Penelitian**

 $=$  Alur Penelitian

= Lingkungan Penelitian

#### **3.5 Definisi Operasional Variabel Penelitian**

Dengan adanya definisi operasional variabel penelitian ini dapat memperjelasan batasan ruang lingkup penelitian. Adapun penjelasannya adalah sebagai berikut :

1. Persepsi siswa tentang penerapan sistem pembelajaran *moving class*

Persepsi siswa tentang penerapan sistem pembelajaran *moving class* dalam penelitian ini diartikan sebagai pandangan siswa tentang sistem pembelajaran *moving class* yang didapat melalui penglihatan, pendengaran, pengamatan, dan pengetahuan siswa yang kemudian ditafsirkan menjadi suatu kesimpulan. Persepsi terjadi karena adanya rangsangan dari lingkungan sekitar, sehingga dapat mempengaruhi tingkah laku sesorang terhadap suatu objek atau situasi lingkungannya sehingga dapat memberikan makna atau menafsirkan sesuatu hal. Persepsi siswa tentang penerapan sistem pembelajaran *moving class* akan mempengaruhi motivasinya untuk belajar. Dalam variabel ini aspek yang diungkap mengenai sistem pembelajaran *moving class.*

2. Motivasi Belajar

Motivasi belajar dalam penelitian ini merupakan usaha-usaha seorang (siswa) untuk menyediakan segala daya (kondisi-kondisi) untuk belajar sehingga ia ingin melakukan proses pembelajaran dan tujuan yang dikehendaki oleh siswa itu dapat tercapai. Motivasi itu dirangsang dengan adanya tujuan, sehingga terjadinya perubahan energi untuk melakukan sebuah pekerjaan

# **Kartika Dewi Djunaedi, 2012**

yang harus dilaksanakan, yaitu belajar. Dalam variabel ini aspek yang diungkap yaitu motivasi intrinsik dan motivasi ekstrinsik siswa dalam belajar.

#### **3.6 Data dan Sumber Data Penelitian**

## **3.6.1 Data**

Menurut Arikunto (2006:118) mengemukakan bahwa "Data adalah segala fakta dan angka yang dapat dijadikan bahan untuk menyusun suatu informasi, sedangkan informasi adalah pengolahan data yang dipakai untuk suatu keperluan".

Data diperlukan untuk menjawab pertanyaan penelitian yang sudah dirumuskan. Data merupakan hasil pencatatan suatu penelitian baik yang berupa angka maupun fakta yang dijadikan bahan untuk menyusun informasi. Data yang ingin diperoleh dari penelitian ini adalah data yang bersifat terukur yang dimaksudkan untuk menghindari prediksi dan untuk mendekati penelitian.

Data yang akan didapatkan dalam penelitian ini beruapa data kuantitatif, meruapakan hasil jawaban pertanyaan (instrumen penelitian) peneliti terhadap responden. Yaitu orang yang menjawab atau merespon pertanyaan-pertanyaan peneliti secara tertulis.

Data yang diperlukan dalam penelitian ini adalah :

- 1. Data lapangan, yaitu persepsi siswa tentang penerapan sistem pembelajaran *moving class* di SMK Negeri 1 Sukabumi dan motivasi belajar siswa Program Keahlian Teknik Bangunan di SMK Negeri 1 Sukabumi.
- 2. Data dokumentasi, yaitu jumlah siswa Program Keahlian Teknik Bangunan di SMK Negeri 1 Sukabumi.

#### **3.6.2 Sumber Data Penelitian**

Yang dimaksud dengan sumber data menurut Arikunto (2006:129) adalah :

Sumber data adalah subjek dari mana dapat diperoleh. Apabila peneliti menggunakan kuesioner atau angket dalam pengumpulan datanya, maka sumber data disebut responden, yaitu orang yang merespon atau menjawab pertanyaan-pertanyaan peneliti, baik pertanyaan tertulis maupun lisan.

Berdasar pada penjelasan yang telah disebutkan di atas, sumber data yang

digunakan dalam penelitian ini adalah :

1. Sumber Data Primer

Sumber data primer yaitu sumber data yang diambil dari subyek yang berhubungan langsung dengan objek penelitian. Yang berperan sebagai sumber data primer dalam penelitian ini yaitu sejumlah responden dari siswa Program Keahlian Teknik Bangunan SMK Negeri 1 Sukabumi.

2. Sumber Data Sekunder

Sumber data sekunder adalah sumber data yang diambil dari subjek yang tidak berhubungan langsung dengan objek penelitian yang sifatnya mendukung untuk memperoleh data. Sedangkan yang berperan sebagai sumber data sekunder dalam penelitian ini yaitu dokumentasi tata usaha SMK Negeri 1 Sukabumi. Sumber data untuk penelitian ini adalah jumlah siswa Program Keahlian Teknik Bangunan SMK Negeri 1 Sukabumi.

#### **3.7 Teknik Pengumpulan Data**

Teknik pengumpulan data yaitu cara yang digunakan untuk mengumpulkan data dalam suatu penelitian. Teknik yang digunakan untuk mengumpulkan data sangat tergantung pada jenis data yang diinginkan oleh peneliti. Hal ini berhubungan dengan cara lazim dikembangkan para peneliti untuk mengumpulkan data. Dalam melaksanakan penelitian ada beberapa teknik yang peneliti gunakan antara lain :

1. Dokumentasi

Dokumentasi yaitu teknik yang digunakan untuk mengetahui jumlah populasi penelitian, dalam hal ini jumlah siswa Program Keahlian Teknik Bangunan di SMK Negeri 1 Sukabumi dan kurikulum yang diterapkan di SMK Negeri 1 Sukabumi.

2. Angket (kuesioner)

Angket (kuesioner) adalah daftar pertanyaan yang diberikan kepada orang lain yang bersedia memberikan respon responden sesuai dengan permintaan peneliti. Angket (kuesioner) adalah suatu daftar yang berisikan rangkaian pertanyaan mengenai sesuatu masalah atau bidang yang akan diteliti. Menurut jenis pengisiannya angket dibagi menjasi 2 (dua) yaitu angket terbuka dan angket tertutup (Ekasari. 2010:40).

Dalam penelitian ini, angket yang akan digunakan adalah angket tertutup tipe pilihan. Angket ini digunakan untuk mendapatkan data mengenai :

a. Persepsi siswa tentang pelaksanaan sistem pembelajaran *moving class* berupa jawaban responden dari pertanyaan-pertanyaan yang diberikan oleh peneliti.

b. Motivasi belajar siswa berupa jawaban responden dari pertanyaanpertanyaan yang diberikan oleh peneliti.

# **3.8 Instrumen Penelitian dan Kisi-Kisi Instrumen Penelitian**

#### **3.8.1 Instrumen Penelitian**

Yang dimaksud dengan sumber data menurut Arikunto (2006:129) adalah :

Instrumen penelitian adalah alat atau fasilitas yang digunakan oleh peneliti dalam mengumpulkan data agar pekerjaannya lebih mudah dan hasilnya lebih baik, dalam arti lebih cermat, lengkap dan sistematis sehingga lebih mudah diolah.

Instrumen digunakan sebagai alat penelitian atau pengumpulan data, instrumen yang dibuat dalam penelitian ini adalah angket. Data yang diperoleh melalui penyebaran angket merupakan data primer yang berhubungan dengan masalah yang diteliti. Menurut Riduwan (2011:71) mengemukakan bahwa "Angket adalah daftar pertanyaan yang diberikan kepada orang lain bersedia memberikan respon (*responden*) sesuai dengan permintaan pengguna."

Angket dibuat berdasarkan kisi-kisi instrumen penelitian. Dalam kisi-kisi tersebut akan memuat indikator-indikator yang akan diukur dari variabel-variabel yang telah ditetapkan yang kemudian dijabarkan dalam suatu pertanyaan. Arikunto (2006:268) telah menjelaskan tentang langkah-langkah dalam menyusun angket, sebagai berikut :

- 1. Merumuskan tujuan yang akan dicapai dengan kuesioner.
- 2. Mengidentifikasikan variabel yang akan dijadikan sasaran kuesioner.
- 3. Menjabarkan setiap variabel menjadi sub-variabel yang lebih spesifik dan tunggal.
- 4. Menentukan jenis data yang akan dikumpulkan, sekaligus untuk menentukan teknik analisisnya.

#### **Kartika Dewi Djunaedi, 2012**

Untuk mengukur variabel yang diinginkan, penulis memakai skala pengukuran yang berbeda untuk setiap variabel (variabel X dan variabel Y). Variabel X (Persepsi Siswa Tentang Penerapan Sistem Pembelajaran *Moving Class)* menggunakan skala Guttman dan variabel Y (Motivasi Belajar Siswa) menggunakan skala *Likert*.

a. Skala Pengukuran untuk Variabel Z

Skala yang digunakan untuk mengukur variabel X dalam penelitian ini adalah skala Guttman. Skala pengukuran dengan tipe ini, akan didapat jawaban yang tegas, yaitu "ya-tidak". Data yang diperoleh dapat berupa data interval atau rasio dikhotomi (dua alternatif). Penelitian menggunakan skala Guttman dilakukan bila ingin mendapatkan jawaban yang tegas terhadap suatu permasalahan yang ditanyakan. Jawaban dapat dibuat skor tertinggi satu dan terendah nol.

b. Skala Pengukuran untuk Variabel Y

Skala yang digunakan untuk mengukur variabel Y dalam penelitian ini adalah skala *Likert*.

Dengan *skala likert*, maka variabel yang akan diukur dijabarkan menjadi indikator variabel, kemudian indikator tersebut dijadikan sebagai titik tolak untuk menyusun item-item instrumen yang dapat berupa pernyataan atau pertanyaan. Jawaban setiap item instrumen yang menggunakan *skala likert* mempunyai gradasi dari sangat positif sampai sangat negatif. Skala ini terdiri

dari sejumlah pertanyaan yang semuanya menunjukkan sikap terhadap suatu objek tertentu yang akan diukur.

Untuk setiap pertanyaan dalam angket penelitian ini disediakan 5 alternatif jawaban dengan kriteria skor sebagai berikut :

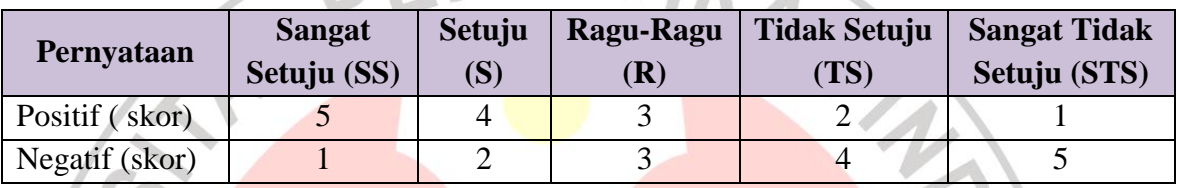

# **Tabel 3.3 Pemberian Skor Skala** *Likert*

# **3.8.2 Kisi-Kisi Instrumen Penelitian**

Instrumen penelitian yang dipakai dalam penelitian ini adalah angket untuk variabel X dan Y, sehingga diharapkan dengan adanya angket ini masalah penelitian dapat terpecahkan. Adapun angket yang dipergunakan disusun brdasarkan kisi-kisi instrumen yang telah ditetapkan. Kisi- kisi instrumen dalam penelitian ini memuat :

TAKAR

**Kartika Dewi Djunaedi, 2012** Pengaruh Persepsi Siswa... Universitas Pendidikan Indonesia | repository.upi.edu

ERPU

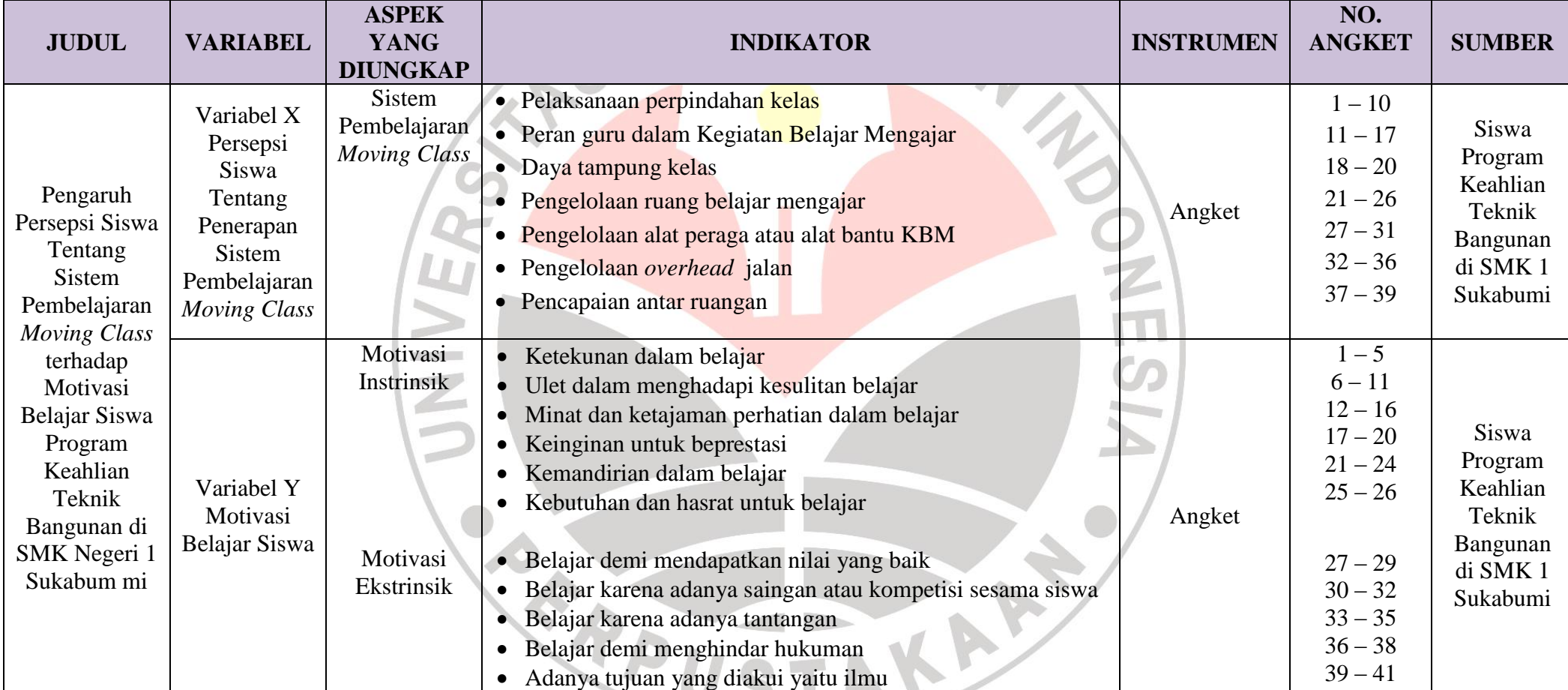

T **T** 

# **Tabel 3.4 Kisi-Kisi Instrumen Penelitian**

## **3.9 Pengujian Uji Coba Instrumen Penelitian**

Kebenaran dan ketepatan data sangat bergantung pada baik atau tidaknya instrumen pengumpulan data. Instrumen yang baik memiliki dua persyaratan yang harus dipenuhi yaitu valid dan reliable. Oleh karena itu, angket terlebih dahulu diuji cobakan guna mengetahui validitas dan realibilitasnya. Jika validitas dan realibilitas tidak diketahui, maka akibatnya akan menjadi fatal dalam memberikan kesimpulan ataupun dalam memberi alasan terhadap hubungan-hubungan antar variabel. Uji coba ini dilakukan karena angket digunakan dalam penelitian ini belum merupakan alat ukur yang standar dan belum teruji kebenarannya.

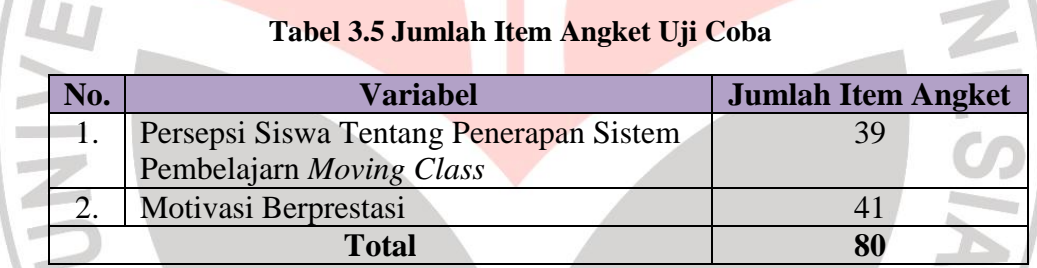

# **3.9.1 Uji Validitas**

Menurut Sugiyono (Riduwan. 2011:97) menjelaskan bahwa "Jika instrumen dikatakan valid berarti menunjukan alat ukur yang digunakan untuk mendapatkan data itu valid sehingga valid berarti instrumen tersebut dapat digunakan untuk mengukur apa yang seharusnya diukur".

**Kartika Dewi Djunaedi, 2012** Jadi, validitas dapat dikatakan suatu ukuran yang dapat menunjukkan dan mengukur tingkat kevalidan suatu instrumen. Suatu instrumen yang valid mempunyai validitas yang tinggi, sebaliknya instrumen yang kurang valid

berarti memiliki validitas yang rendah. Untuk mengetahui ketepatan data digunakan teknik uji validitas.

Pengujian validitas merupakan hal yang sangat penting, dimana dengan adanya pengujian validitas ini kualitas butir soal yang akan diujikan terhadap siswa atau responden penelitian benar-benar dapat dipercaya sebagai instrumen penelitian. Soal-soal yang akan diujikan mempunyai kriteria tertentu yakni valid dan tidaknya dapat diketahui dengan melakukan pengukuran validitasnya.

Langkah-langkah pengujian validitas instrumen adalah dengan rumus koefisien korelasi *Product Moment* dari Pearson yaitu :

$$
r_{\text{hitung}} = \frac{N \cdot \Sigma XY - (\Sigma X) \cdot (\Sigma Y)}{\sqrt{[N \cdot \Sigma X^2 - (\Sigma X)^2] \cdot [n \cdot \Sigma Y^2 - (\Sigma Y)^2]}}
$$

(Riduwan, 2011:98)

Keterangan :

 $r_{\text{hitung}}$  = Koefisien korelasi antara variabel X dan variabel Y, dua variabel yang dikorelasikan  $X =$  Skor tiap item dari tiap responden

 $Y =$  Skor total dari seluruh item dari tiap responden

 $\sum X$  = Jumlah skor tiap item dari seluruh responden

 $\Sigma$ Y = Jumlah skor total seluruh item dari keseluruhan responden

 $N = J$ umlah responden

Hasil pengukuran dengan menggunakan rumus tersebut selanjutnya diuji

signifikasi, yaitu harga r hitung dikonsultasikan dengan r tabel *Product Moment* 

dengan kriteria kelayakan sebagai berikut :

"harga r  $_{\text{binmo}}$  > r  $_{\text{table}}$  berarti valid atau sebaliknya."

Harga r hitung tersebut kemudian didistribusikan dengan menggunakan uji-

t dengan rumus seperti berikut ini :

# **Kartika Dewi Djunaedi, 2012**

$$
t_{\text{hitung}} = \frac{r\sqrt{n-2}}{\sqrt{1-r^2}}
$$

(Riduwan. 2011:98)

Keterangan :

- $t =$  Nilai t hitung
- $r = K$ oefisien korelasi, hasil r hitung
- $n = J$ umlah responden

Uji validitas ini dilakukan pada setiap item angket dengan kriteria pengujian item adalah jika t  $_{\text{hitung}}$  > t  $_{\text{table}}$  dengan tingkat kepercayaan 95% (taraf signifikan 5%) maka item soal tersebut dinyatakan valid. Sedangkan apabila t hitung < t tabel dengan taraf kepercayaan 95% (taraf signifikan 5%) maka item soal tersebut tidak valid.

## **3.9.2 Uji Reliabilitas**

Uji reliabilitas digunakan agar instrumen penelitian dapat dipercaya (reliable). Uji reliabilitas bertujuan untuk mengetahui nilai angket, artinya bahwa instrumen penelitian akan reliable jika diajukan pada kelompok yang sama walaupun pada waktu yang tidak bersamaan atau berbeda akan tetapi hasil akan sama. Rumus yang digunakan dalam pengujian reliabilitas instrumen adalah dengan menggunakan rumus Metode Belah Dua (*Split Half Method*) yaitu dengan membelah atas item-item genap dan item-item ganjil (Pembelahan Ganjil-Genap), dengan langkah-langkah pengujian sebagai berikut :

- a. Memilah dan menghitung item ganjil dan item genap
- b. Menghitung korelasi *Product Moment* dengan rumus :

$$
r_{b} = \frac{N \cdot \Sigma XY - (\Sigma X) \cdot (\Sigma Y)}{\sqrt{[N \cdot \Sigma X^2 - (\Sigma X)^2] \cdot [n \cdot \Sigma Y^2 - (\Sigma Y)^2]}}
$$
(Riduwan. 2011:103)

c. Menghitung reliabilitas seluruh tes dengan rumus *Spearman Brown* :

$$
r_{11} = \frac{2 \cdot rb}{1 + rb}
$$

(Riduwan. 2011:104)

Setelah harga  $r_{11}$  diperoleh. Kemudian dikonsultasikan dengan harga r pada tabel r *Product Moment*. Realibitas angket akan terbukti jika harga r<sub>11</sub> >  $r_{\text{table}}$ . Dengan tingkat kepercayaan 95%, apabila hrga  $r_{11} < r_{\text{table}}$ , pada taraf signifikan diatas, maka angket tersebut tidak reliabel.

Menurut Riduwan (2011:138), bahwa interpretasi koefisien korelasi ditentukan sebagai berikut :

 $0.00 \le r_{11} \ge 0.20$  = korelasi sangat rendah  $0,21 \le r_{11} \ge 0,40 = \text{korelasi rendah}$  $0.41 \le r_{11} \ge 0.60$  = korelasi cukup kuat  $0.61 \le r_{11} \ge 0.80 =$  korelasi kuat  $0,80 \le r_{11} \ge 1,00 = \text{korelasi sangat kuat}$ 

# **3.9.3 Hasil Uji Validitas dan Reliabilitas Angket Uji Coba**

# **3.9.3.1 Hasil Uji Coba Validitas Angket**

Dari hasil perhitungan yang terlihat pada perhitungan uji validitas variabel X dari 39 item soal didapat 5 item soal yang tidak valid yaitu item nomor 1, 6, 32, 36, dan 38, dan item soal yang tidak valid tidak dipakai pada instrumen penelitian, sehingga tinggal 34 item soal untuk variabel X.

Untuk uji coba validitas variabel Y dari 41 soal item di dapat7 item soal yang tidak valid yaitu nomor 3, 23, 24, 27, 31, 36, dan 37. Item soal yang tidak

valid tidak dipakai pada instrumen penelitian sehingga instrumen penelitian hanya 34 item soal untuk variabel Y.

| Variabel X     |                    |                     |            | Variabel Y      |                    |                     |            |  |  |
|----------------|--------------------|---------------------|------------|-----------------|--------------------|---------------------|------------|--|--|
| No. Item       | $t_{\text{table}}$ | $t_{\text{hitung}}$ | Keterangan | No. Item        | $t_{\text{table}}$ | $t_{\text{hitung}}$ | Keterangan |  |  |
| 1              | 1.684              | 1.477               | Tv         | 1               | 1.684              | 2.303               | Valid      |  |  |
| $\overline{2}$ | 1.684              | 4.370               | Valid      | $\overline{2}$  | 1.684              | 4.459               | Valid      |  |  |
| $\overline{3}$ | 1.684              | 2.719               | Valid      | 3               | 1.684              | 1.620               | Tv         |  |  |
| $\overline{4}$ | 1.684              | 2.953               | Valid      | $\overline{4}$  | 1.684              | 3.358               | Valid      |  |  |
| $\overline{5}$ | 1.684              | 1.765               | Valid      | $\overline{5}$  | 1.684              | 3.251               | Valid      |  |  |
| 6              | 1.684              | 1.238               | Tv         | 6               | 1.684              | 2.142               | Valid      |  |  |
| $\overline{7}$ | 1.684              | 3.477               | Valid      | $\overline{7}$  | 1.684              | 3.481               | Valid      |  |  |
| $8\,$          | 1.684              | 2.198               | Valid      | 8               | 1.684              | 2.059               | Valid      |  |  |
| $\mathbf{9}$   | 1.684              | 1.867               | Valid      | 9               | 1.684              | 1.775               | Valid      |  |  |
| 10             | 1.684              | 2.967               | Valid      | 10              | 1.684              | 3.877               | Valid      |  |  |
| 11             | 1.684              | 5.585               | Valid      | 11              | 1.684              | 5.344               | Valid      |  |  |
| 12             | 1.684              | 6.063               | Valid      | 12              | 1.684              | 3.271               | Valid      |  |  |
| 13             | 1.684              | 3.920               | Valid      | 13              | 1.684              | 2.848               | Valid      |  |  |
| 14             | 1.684              | 1.944               | Valid      | 14              | 1.684              | 2.092               | Valid      |  |  |
| 15             | 1.684              | 2.190               | Valid      | 15              | 1.684              | 4.290               | Valid      |  |  |
| 16             | 1.684              | 3.027               | Valid      | 16              | 1.684              | 2.057               | Valid      |  |  |
| 17             | 1.684              | 3.856               | Valid      | 17              | 1.684              | 4.452               | Valid      |  |  |
| 18             | 1.684              | 1.725               | Valid      | 18              | 1.684              | 6.628               | Valid      |  |  |
| 19             | 1.684              | 3.581               | Valid      | 19              | 1.684              | 3.952               | Valid      |  |  |
| 20             | 1.684              | 2.371               | Valid      | 20              | 1.684              | 5.282               | Valid      |  |  |
| 21             | 1.684              | 2.001               | Valid      | 21              | 1.684              | 2.618               | Valid      |  |  |
| 22             | 1.684              | 1.926               | Valid      | 22              | 1.684              | 4.171               | Valid      |  |  |
| 23             | 1.684              | 2.285               | Valid      | 23              | 1.684              | 0.876               | Tv         |  |  |
| 24             | 1.684              | 3.493               | Valid      | 24              | 1.684              | 1.369               | Tv         |  |  |
| 25             | 1.684              | 3.619               | Valid      | 25              | 1.684              | 2.436               | Valid      |  |  |
| 26             | 1.684              | 4.622               | Valid      | 26              | 1.684              | 2.590               | Valid      |  |  |
| 27             | 1.684              | 5.573               | Valid      | $\overline{27}$ | 1.684              | 0.046               | Tv         |  |  |
| 28             | 1.684              | 2.460               | Valid      | 28              | 1.684              | 5.435               | Valid      |  |  |
| 29             | 1.684              | 3.760               | Valid      | 29              | 1.684              | 4.487               | Valid      |  |  |
| 30             | 1.684              | 2.433               | Valid      | 30              | 1.684              | 2.875               | Valid      |  |  |
| 31             | 1.684              | 6.133               | Valid      | 31              | 1.684              | $-0.028$            | Tv         |  |  |
| 32             | 1.684              | 1.140               | Tv         | 32              | 1.684              | 1.987               | Valid      |  |  |
| 33             | 1.684              | 3.382               | Valid      | 33              | 1.684              | 5.607               | Valid      |  |  |
| 34             | 1.684              | 2.400               | Valid      | 34              | 1.684              | 5.080               | Valid      |  |  |
| 35             | 1.684              | 1.932               | Valid      | 35              | 1.684              | 2.302               | Valid      |  |  |
| 36             | 1.684              | 1.068               | Tv         | 36              | 1.684              | $-2.708$            | Tv         |  |  |
| 37             | 1.684              | 3.375               | Valid      | 37              | 1.684              | $-0.070$            | Tv         |  |  |
| 38             | 1.684              | 1.046               | Tv         | 38              | 1.684              | 3.013               | Valid      |  |  |
| 39             | 1.684              | 3.064               | Valid      | 39              | 1.684              | 1.726               | Valid      |  |  |

**Tabel 3.6 Rekapitulasi Hasil Uji Validitas**

# **Kartika Dewi Djunaedi, 2012**

Pengaruh Persepsi Siswa...

Universitas Pendidikan Indonesia | repository.upi.edu

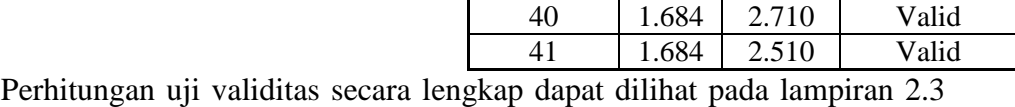

dan 2.4.

# **3.9.3.2 Hasil Uji Coba Reliabilitas Angket**

Uji reliabilitas bertujuan untuk menguji ketepatan atau kebenaran alat dalam mengukur apa yang diukur. 34 item soal variabel X dan 34 item soal variabel Y yang valid kemudian diuji reliabilitasnya. Hasil perhitungan uji reliabilitas instrumen angket uji coba dengan menggunakan rumus *Split Half Method* untuk masing-masing variabel disajikan dalam tabel berikut :

#### **Tabel 3.7 Rekapitulasi Hasil Uji Reliabilitas**

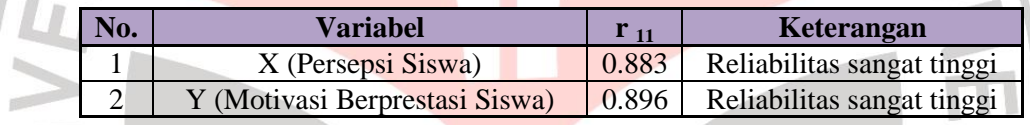

Perhitungan uji reliabilitas secara lengkap dapat dilihat pada lampiran 2.5 dan 2.6.

Selanjutnya nilai  $r_{11}$  dikonsultasikan dengan pedoman kriteria penafsiran. Setelah dikonsultasikan ternyata diketahui bahwa untuk variabel X nilai  $r_{11}$  = 0,883 termasuk dalam kategori reliabilitas sangat tinggi. Maka angket uji coba variabel X tersebut reliabel dengan interpretasi sangat tinggi. Sementara itu untuk uji reliabilitas instrumen uji coba angket variabel Y menyatakan besarnya nilai  $r_{11} = 0.896$  termasuk dalam kategori reliabilitas sangat tinggi. Maka angket uji coba variabel Y tersebut reliabel dengan interpretasi sangat tinggi.

Berdasarkan uji validitas dan uji reliabilitas yang menghasilkan 34 item soal pada angket uji coba variabel X dan 34 item soal pada angket uji coba variabel Y memenuhi kriteria valid dan reliabel. Maka item pertanyaan yang valid dan reliabel digunakan langsung sebagai item soal untuk instrumen penelitian yang disebarkan kepada responden sebanyak 58 siswa.

### **3.10 Teknik Analisis Data**

Pengolahan data dalam penyebaran angket dalam penelitian ini adalah sebagai berikut :

# **3.10.1 Konversi T-Skor**

Konversi T-Skor dimaksudkan untuk membandingkan dua sebaran skor yang berbeda, misalnya yang satu menggunakan nilai standar sepuluh dan yang satu lagi menggunakan nilai standar seratus, sebaliknya dilakukan transformasi atau mengubah skor mentah ke dalam skor baku. Berikut ini langkah-langkah perhitungan konversi T-Skor (Riduwan, 2011: 130-131 ).

KAP

a. Menghitung rata-rata  $(\overline{X})$ Rumus menghitung rata-rata (untuk variabel X)

 $\overline{X} = \frac{\sum X}{n}$ n Keterangan:  $\overline{X}$  = Rata-rata  $\Sigma X =$  Jumlah harga semua X  $n = J$ umlah data

b. Menghitung simpangan baku (SD)

$$
SD = \sqrt{\frac{\sum (X_i - \overline{X})^2}{n}}
$$

Keterangan :

 $SD = Standard$  deviasi

 $(X_i - \overline{X})$  = Selisih antara skor  $X_i$  dengan rata-rata

## **Kartika Dewi Djunaedi, 2012**

Pengaruh Persepsi Siswa...

Universitas Pendidikan Indonesia | repository.upi.edu

c. Mengkonversikan data mentah ke dalam T-Skor

$$
T-Skor = \left[\frac{x_i - \overline{x}}{SD}(10)\right] + 50
$$

Keterangan :  $SD = Standard$  $X_i - \overline{X}$  = Selisih antara skor  $X_i$  dengan rata-rata

Dengan langkah perhitungan yang sama, konversi T-Skor berlaku untuk

variabel X dan Y.

 $\mathbb{R}^n$  $\frac{1}{2}$  $\sim$ g.

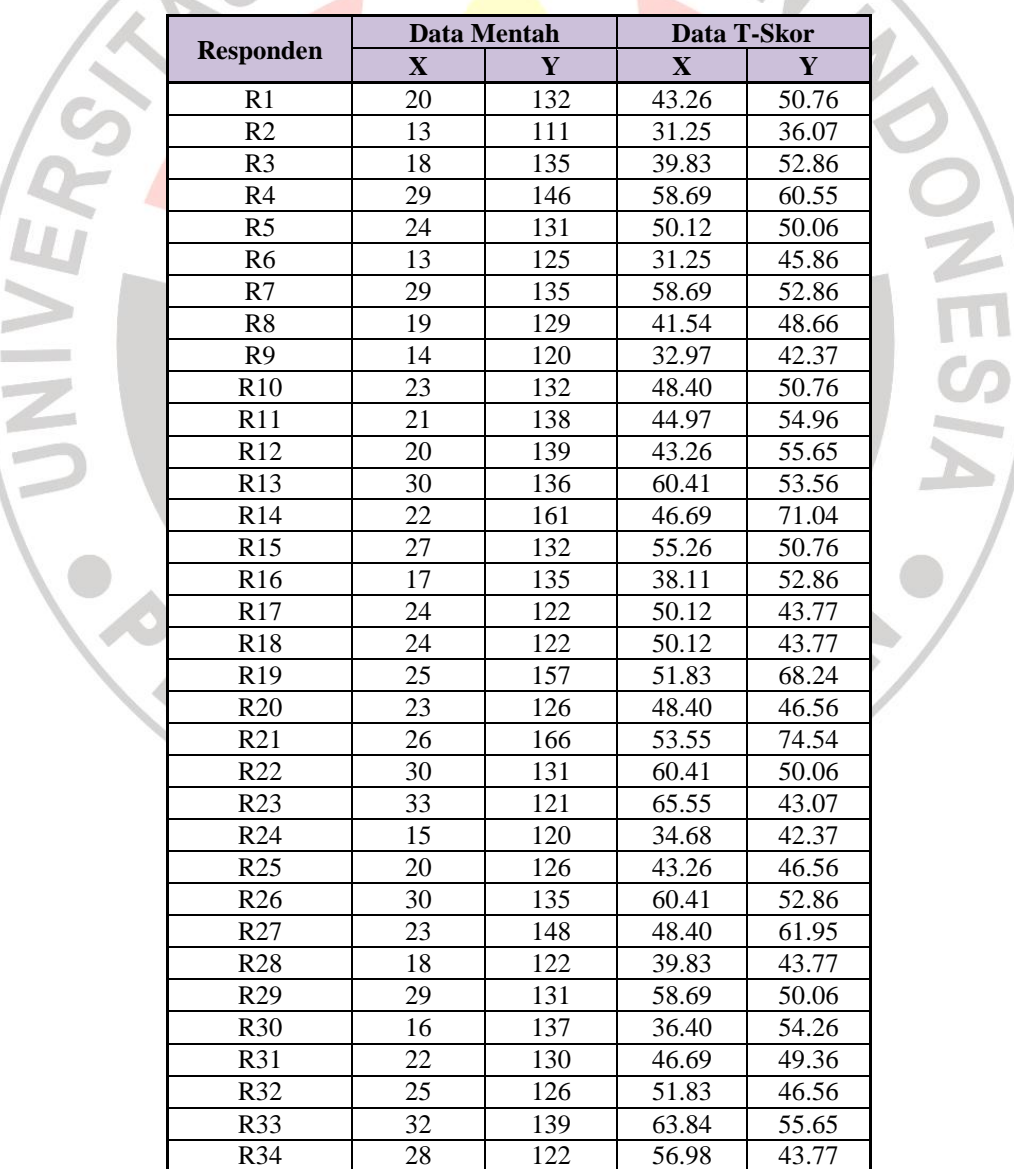

## **Tabel 3.8 Perhitungan Konversi T-Skor**

**Kartika Dewi Djunaedi, 2012**

Pengaruh Persepsi Siswa...

Universitas Pendidikan Indonesia | repository.upi.edu

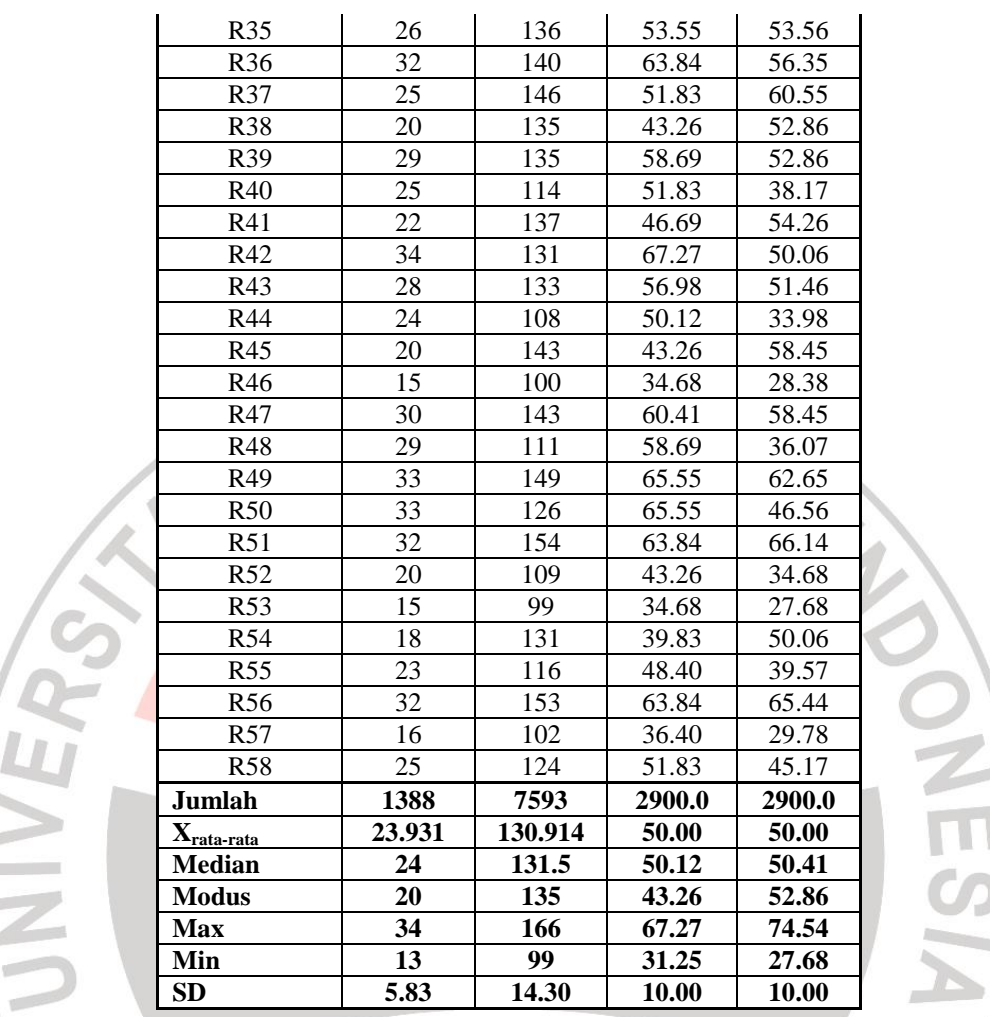

# **3.10.2 Uji Normalitas Data**

Dengan uji normalitas dapat mengetahui apakah data berdistribusi normal atau tidak. Hal ini dilakukan untuk menentukan jenis statistik yang akan digunakan pada langkah berikutnya.

Langkah-langkah yang digunakan dalam uji normalitas adalah sebagai

berikut :

- a. Mencari skor terbesar dan terkecil
- b. Mencari nilai Rentangan (R)  $R =$ skor maksimum – skor minimum
- c. Mencari banyaknya kelas (BK)

## **Kartika Dewi Djunaedi, 2012**

BK = 1 + 3.3 log n (rumus *Sturgess*)

(Riduwan. 2011:121)

Keterangan :

- $BK = Banyaknya kelas interval$
- n = Jumlah data
- d. Mencari nilai panjang kelas (i), dengan rumus :

$$
\dot{\mathbf{i}} = \frac{R}{BK}
$$

(Riduwan. 2011:121)

e. Membuat tabel distribusi frekuensi variabel

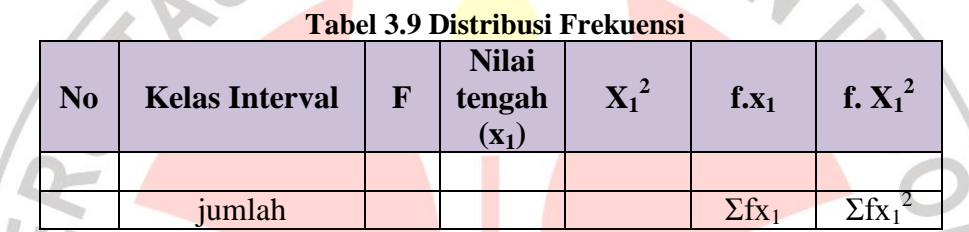

f. Menghitung rata-rata skor (*mean*) dengan rumus :

$$
\bar{x} = \frac{\Sigma f . X_1}{N}
$$

(Riduwan. 2011:122)

g. Mencari simpangan baku (*standar deviasi*), dengan rumus :

$$
S = \sqrt{\frac{n\Sigma f X_i^2 - ( \Sigma X_i )^2}{n (n-1)}}
$$

(Riduwan. 2011:122)

- h. Membuat tabel distribusi untuk harga-harga yang diperlukan dengan cara
	- Menentukan batas kelas interval
	- Menghitung nilai Z-Skor untuk batas kelas interval dengan rumus :

$$
Z=\frac{batas \; kelas \; -\bar{x}}{s}
$$

(Riduwan. 2011:122)

- Mencari luas  $0 Z$  dari tabel kurva normal
- Mencari luas tiap kelas interval
- Mencari frekuensi yang diharapkan (fe)

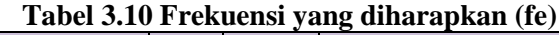

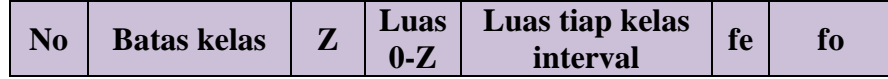

**Kartika Dewi Djunaedi, 2012**

Pengaruh Persepsi Siswa...

Universitas Pendidikan Indonesia | repository.upi.edu

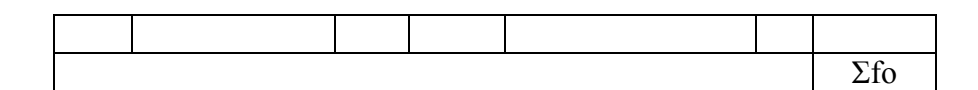

- Menghitung Chi-Kuadrat hitung  $(X^2_{\text{hitung}})$ 

$$
x^2 = \sum_{i}^{k} \frac{(fo - fe)^2}{fe}
$$

(Riduwan. 2011:124)

- Membandingkan  $\chi^2$ <sub>hitung</sub> dengan  $\chi^2$ <sub>tabel</sub> Dengan membandingkan  $\chi^2$ <sub>hitung</sub>  $\geq \chi^2$ <sub>tabel</sub> pada taraf kepercayaan 95% dengan derajat kebebasan (dk = k-1), dimana k = kelas interval, maka data diuji berdistribusi normal. Dari hasil perhitungan uji normalitas distribusi ini akan diketahui apakah variabel yang di uji berdistribusi normal atau tidak. Jika tidak berdistribusi normal, maka dilanjutkan pada statistik non parametrik.

# **3.10.3 Uji Kecenderungan**

Perhitungan uji kecenderungan dilakukan untuk mengetahui kecenderungan suatu data berdasarkan kriteria melalui skala penilaian yang telah ditetapkan sebelumnya. Langkah perhitungan uji kecenderungan sebagai berikut: 1. Menghitung rata-rata idea dan simpangan baku dari masing-masing variabel dan sub variabel,  $M = (max + min)/2$  dan  $SD = (max - min)/6$ 2. Menentukan skala skor mentah **Tabel 3.11 Kriteria Kecenderungan Kriteria Kecenderungan Kategori**

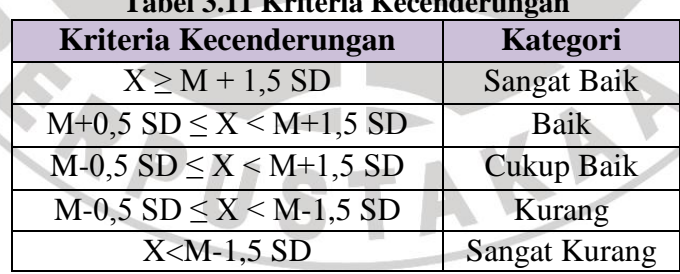

3. Menentukan frekuensi dan membuat persentase untuk menafsirkan data kecenderungan variabel dan sub variabel secara umum.

Sturges (Rohanda, 2010:46)

#### **3.10.4 Deskripsi Variabel**

Deskripsi variabel digunakan untuk mencari tingkat rata-rata dari setiap indikator pada variabel X dan variabel Y. Cara untuk mengetahui deskripsi variabel ini dengan merata-ratakan skor dari tiap item soal yang kemudian dirata-ratakan dari nomer item soal per indikatornya.

|                                           | No | Persentase    | <b>Kriteria</b>      |  |  |
|-------------------------------------------|----|---------------|----------------------|--|--|
|                                           |    | 81% - 100%    | Sangat Tinggi        |  |  |
|                                           |    | $61\% - 80\%$ | Tinggi               |  |  |
|                                           |    | $41\% - 60\%$ | Sedang               |  |  |
|                                           |    | $21\% - 40\%$ | Rendah               |  |  |
| 3.10.5 Analisis Regresi Sederman dari 21% |    |               | <b>Sangat Rendah</b> |  |  |

**Tabel 3.12 Kriteria Pedoman Penafsiran Persentase Indikator**

Rohanda (2010:49) mengemukakan bahwa "Kegunaan analisis regresi adalah untuk mengukur derajat keeratan pengaruh, memprediksi besarnya arah pengaruh itu, serta meramalkan atau memprediksi variabel terikat (Y) apabila variabel bebas (X) diketahui". Persamaan Regresi linier yang digunakan adalah persamaan regresi linier sederhana, hal ini dilakukan karena regresi sederhana didasarkan pada hubungan fungsional ataupun kausal satu variabel independen dengan satu variabel dependen. Persamaan umum regresi linier sederhana adalah: RPU

$$
\hat{Y} = a + bx
$$

(Sugiyono, 2007:261)

Keterangan :

- $\hat{Y}$  = Subjek dalam variabel dependen yang diprediksikan.
- $a = Harga Y ketika harga X=0 (harga konstan)$
- b = Angka arah atau koefisien regresi, yang menunjukan angka peningkatan ataupun penurunan variabel dependen yang didasarkan pada perubahan variabel independen. Bila (+) arah garis naik, dan bila (-) maka garis arah turun.

 $X =$  subjek pada variabel independen yang mempunyai nilai tertentu.

**Kartika Dewi Djunaedi, 2012**

Pengaruh Persepsi Siswa...

Universitas Pendidikan Indonesia | repository.upi.edu

Dimana koefisien a dan b dapat dihitung dengan menggunakan rumus sebagai berikut:

$$
a = \frac{(\sum Y)(\sum X^2) - (\sum X)(\sum XY)}{n(\sum X^2) - (\sum X)^2}
$$

$$
b = \frac{n(\sum XY) - (\sum X)(\sum Y)}{n(\sum X^2) - (\sum X)^2}
$$

(Sugiyono, 2007:262)

Setelah harga a dan b diperoleh maka persamaan regresi yang didapat dari perhitungan itu dapat digunakan untuk meramalkan harga Y jika harga X telah diketahui.

Langkah-langkah menjawab regresi sederhana adalah sebagai berikut ini:

- 1. Menbuat Ha dan Ho dalam bentuk kalimat.
- 2. Membuat Ha dan Ho dalam bentuk statistik.
- 3. Membuat tabel penolong untuk menghitung angka statistik.
- 4. Berdasarkan tabel penolong tersebut maka dapat menghitung nilai a dan b.
- 5. Membuat persamaan regresi sederhana  $\hat{Y} = a + bx$
- 6. Membuat tabel ANAVA untuk pengujian signifikansi dan pengujian linieritas.

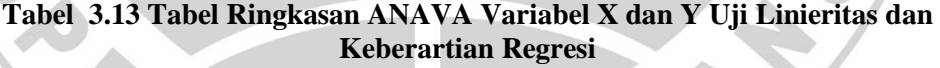

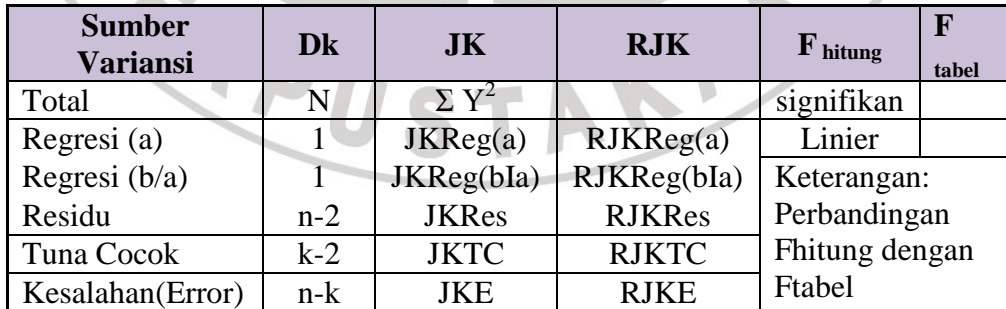

Keterangan:

$$
JKReg a =
$$

**Kartika Dewi Djunaedi, 2012**

Pengaruh Persepsi Siswa...

Universitas Pendidikan Indonesia | repository.upi.edu

 $(\sum Y)^2$ *n*  $\sum Y)^2$ 

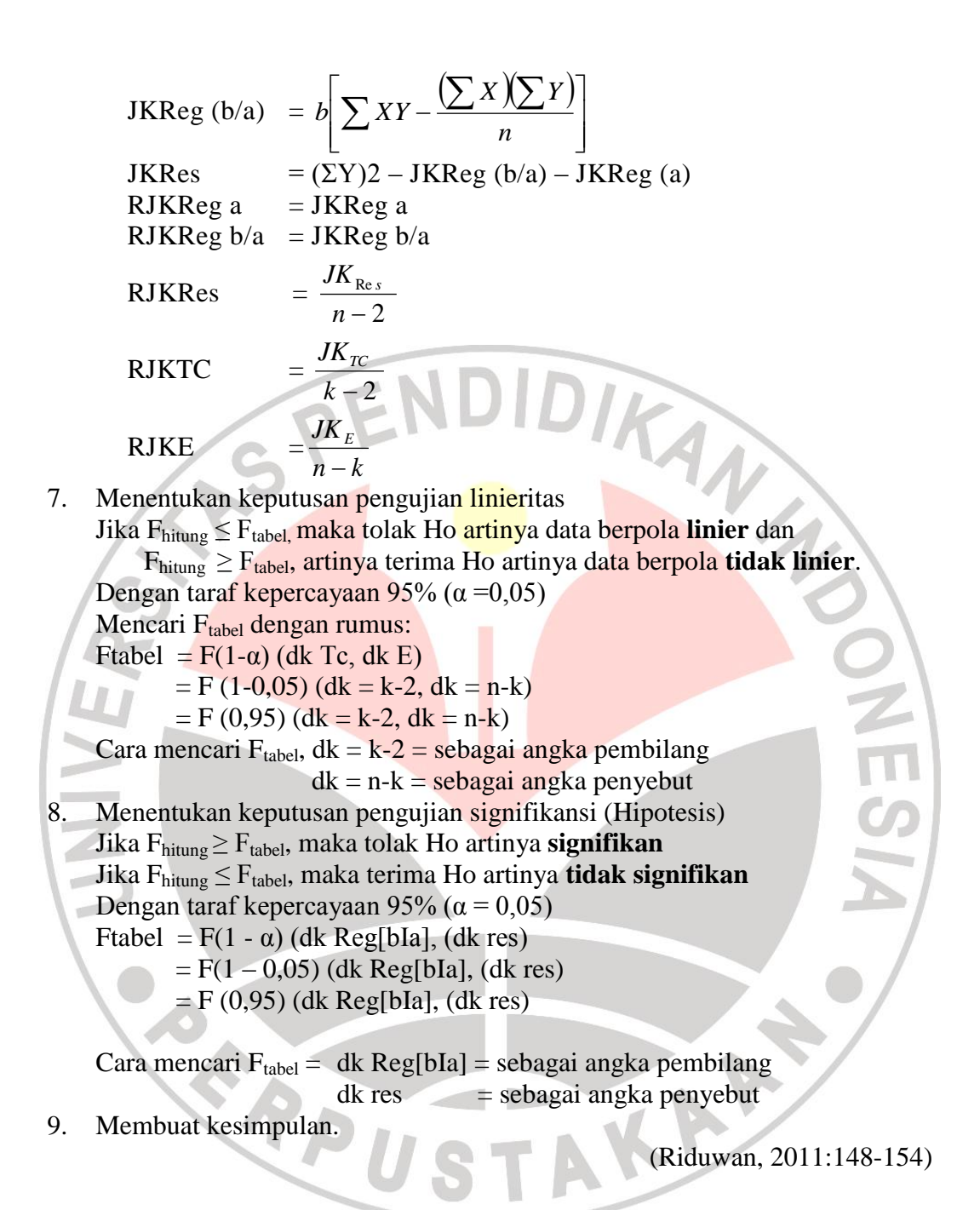

#### **3.10.6 Analisis Korelasi**

Menurut Riduwan (2011:222) mengemukakan bahwa : "Analisis korelasi

dilakukan untuk mengetahui hubungan kuat lemahnya hubungan antara variabel

yang dianalisis."

Data pada penelitian ini berdistribusi normal dan regresi liner diterima maka digunakan teknik statistik parametrik yaitu korelasi *Pearson Product Moment.* Mencari angka korelasi dengan rumus :

$$
r_{\text{hitung}} = \frac{N \cdot \Sigma XY - (\Sigma X) \cdot (\Sigma Y)}{\sqrt{[N \cdot \Sigma X^2 - (\Sigma X)^2] \cdot [n \cdot \Sigma Y^2 - (\Sigma Y)^2]}}
$$

(Riduwan, 2011:222)

Keterangan :

 $r_{\text{hitung}}$  = Koefisien korelasi antara variabel X dan variabel Y, dua variabel yang dikorelasikan

 $X =$  Skor tiap item dari tiap responden

 $Y = Skor total dari seluruh item dari tiap responden$ 

 $\sum X$  = Jumlah skor tiap item dari seluruh responden

 $\Sigma Y =$  Jumlah skor total seluruh item dari keseluruhan responden

 $N = J$ umlah responden

Korelasi *Pearson Product Moment* dilambangkan (r) dengan ketentuan nilai r tidak lebih dari harga (-1≤ r  $\leq$  +1). Apabila nilai :

- $r = -1$  artinya korelasinya negatif sempurna
	- $= 0$  artinya tidak ada korelasi
	- $= 1$  artinya korelasinya sangat kuat

Arti harga r akan dikonsultasikan dengan tabel interpretasi nilai r sebagai

berikut:

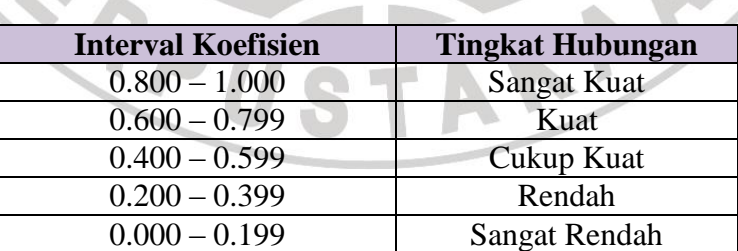

# **Tabel 3.14 Interpretasi Koefisien Korelasi Nilai r**

(Riduwan, 2011:138)

# **3.10.7 Uji Hipotesis (Signifikansi)**

Uji hipotesis adalah untuk menguji diterima atau tidak diterimanya hipotesis, yang sekaligus merupakan tanda keberartian atau tidak keberartian hubungan diantara variabel-variabel. Untuk menguji hipotesis yang telah diajukan (Ha) dapat digunakan rumus sebagai berikut :

> −*2*  $\sqrt{1-r}$ *2*

 $t_{\text{hitung}}$ 

Keterangan :

- $t =$  Nilai t
- r = Nilai koefisien korelasi

 $n =$  Jumlah sampel

Setelah diperoleh harga t<sub>hitung</sub> kemudian dibandingkan dengan harga t<sub>tabel</sub> dengaan d $k = (n-2)$  taraf kepercayaan 95%. Kriteria pengujiannya, apabila thitung  $> t_{\text{table}}$  maka koefisien korelasi tersebut signifikan.

- $H<sub>0</sub>$  = "Tidak ada pengaruh yang positif dan signifika dari persepsi siswa tentang penerapan sistem pembelajaran *moving class* terhadap motivasi belajar siswa Program Keahlian Teknik Bangunan di SMK Negeri 1 Sukabumi."
- Ha = "Terdapat pengaruh yang positif dan signifikan dari persepsi siswa tentang penerapan sistem pembelajaran *moving class* terhadap motivasi belajar siswa Program Keahlian Teknik Bangunan di SMK Negeri 1 Sukabumi."

# **3.10.8 Uji Koefisien Determinasi**

**Kartika Dewi Djunaedi, 2012** Pengaruh Persepsi Siswa... Universitas Pendidikan Indonesia | repository.upi.edu (Riduwan. 2011:139)

Dilakukan untuk mengetahui seberapa besar variabel X (persepsi siswa) mempunyai kontribusi atau ikut menentukan variabel Y (motivasi belajar siswa). Derajat koefisien diterminasi dicari dengan menggunakan rumus :

 $KD = r^2 \times 100\%$ 

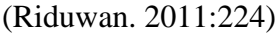

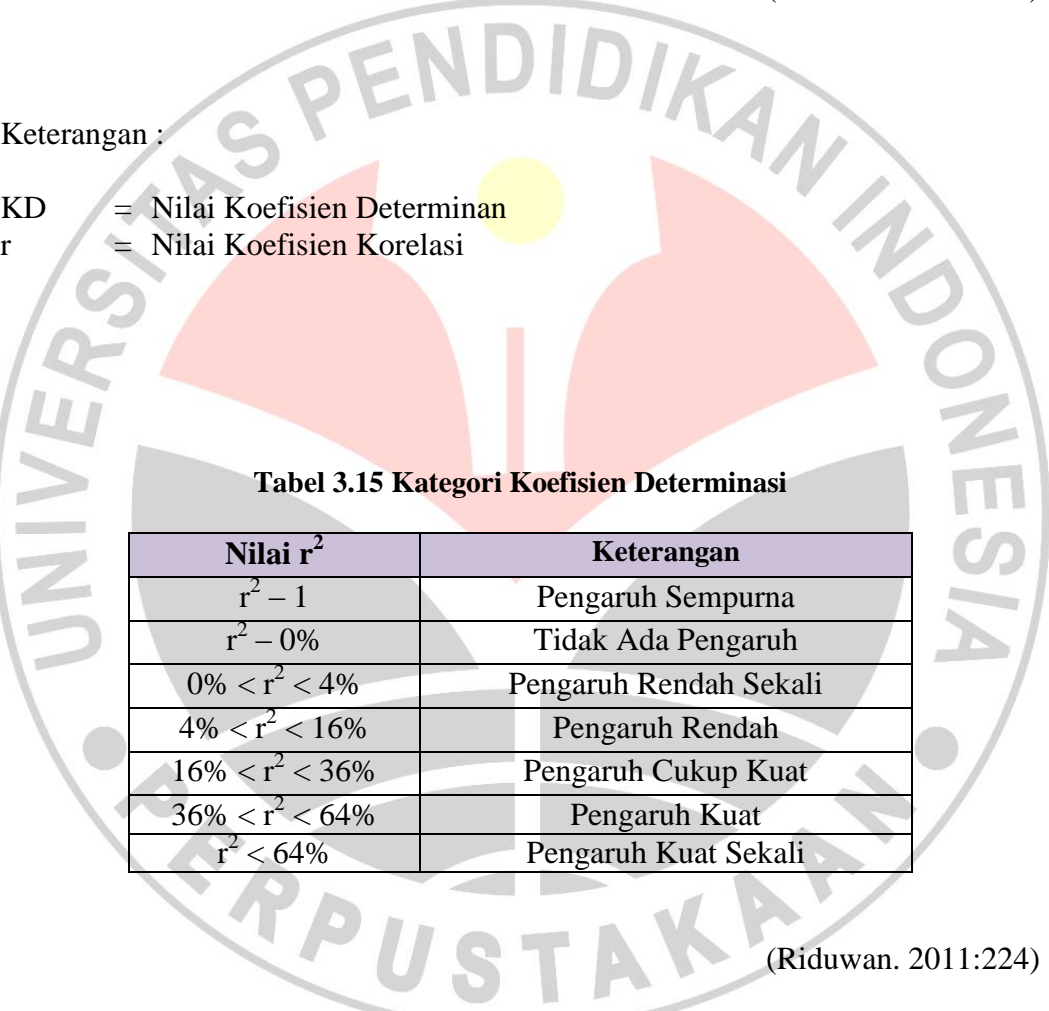